Pb : que se passe-t-il au niveau de la limite des plaques quand elles se rapprochent ?

## Activité = rapprochement des plaques et collision

## *Ouvrir le logiciel Google Earth*

- 1. Dans la fenêtre de recherche tapez « inde » et validez.
- 2. Repérer la chaîne de l'Himalaya. Formulez une hypothèse sur sa formation.
- 3. Centrer et zoomer sur l'Himalaya. Puis faire pivoter pour observer les reliefs (appuyer sur la croix comme ci-contre).

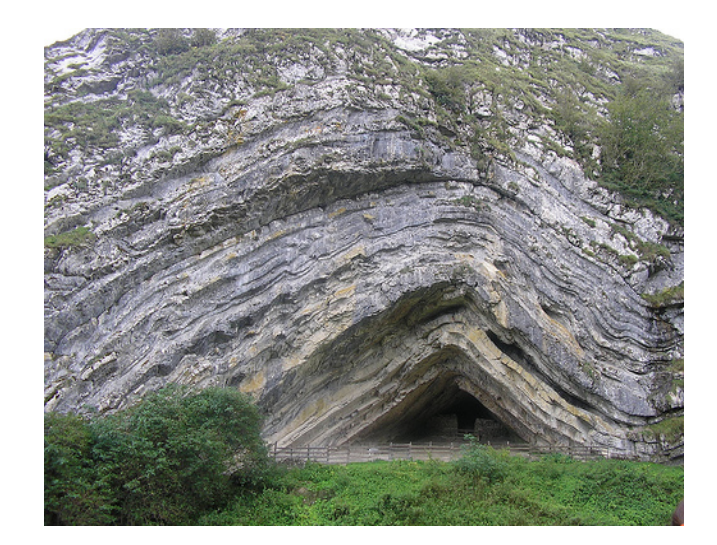

4. Sur l'image ci-dessus, comment sont les strates (couches) de roches ? Comment est-on arrivé à cette structure géologique ?

*Conclure = quelles sont les conséquences du rapprochement 2 plaques ?*

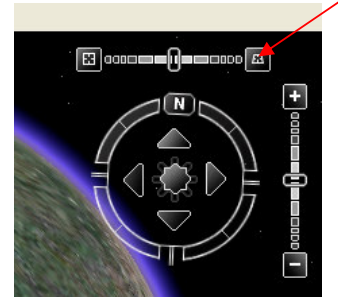

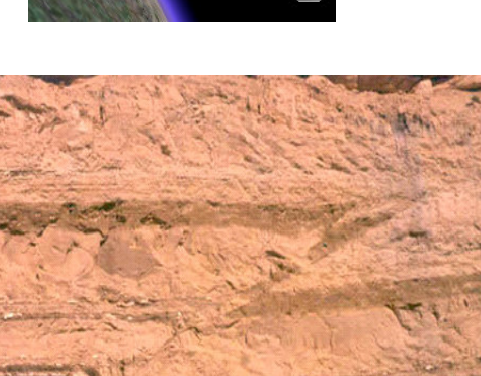

Pour une vue en 3D

5. Schématise l'image ci-dessus. Trace en rouge la faille et indique par des flèches les forces qui ont conduit à cette structure géologique. Pourquoi n'obtient-on pas la même structure que dans l'image de la question 4 ?